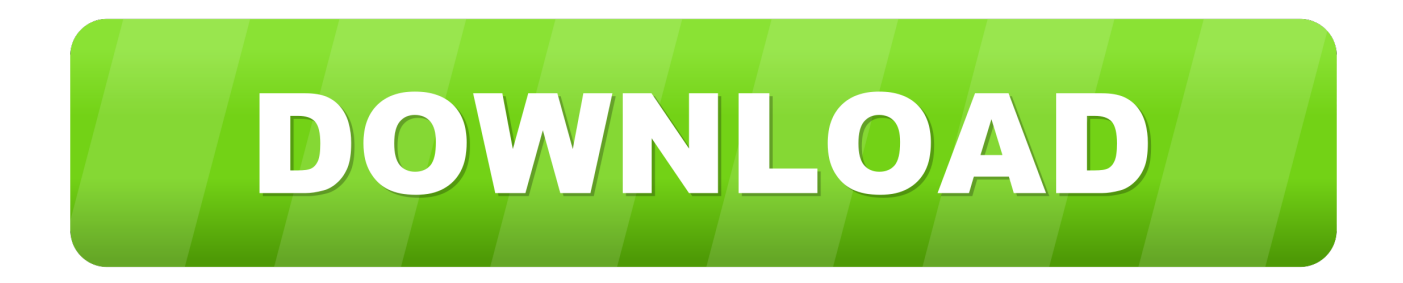

### [Chart Filter Excel 2016 For Mac](https://blltly.com/1uaswx)

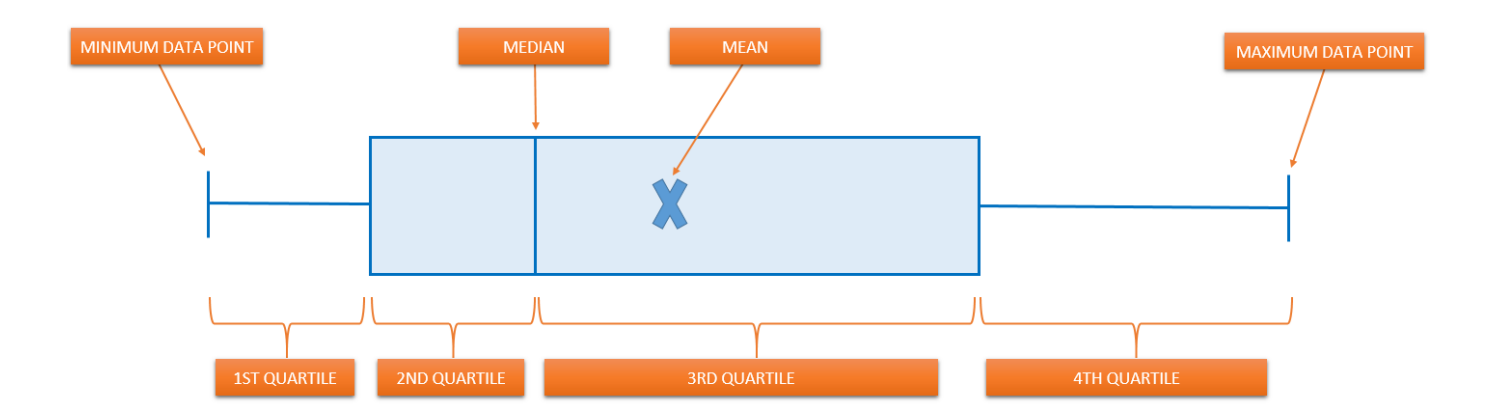

[Chart Filter Excel 2016 For Mac](https://blltly.com/1uaswx)

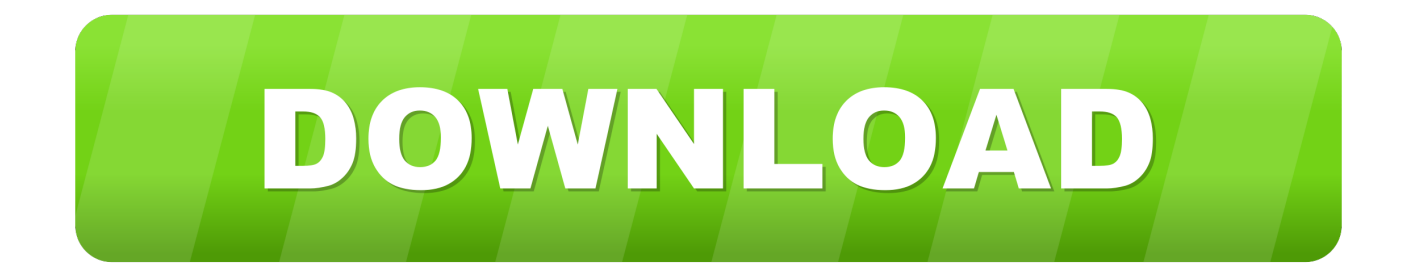

Maybe he just doesn't have the guts to say, 'No ' Excel 2016 does not have the ability to filter charts the way Excel 2013 does, at least not in my own testing.. Oct 10, 2017 Pivot Charts are now available for Excel 2106 for Mac In this video I explain what a PivotChart is and how to insert one in the Mac version.

- 1. chart filter excel
- 2. chart filter excel 2010
- 3. add chart filter excel

Quickly filter dates by day/week/month/quarter/year only in ExcelChart Filter Excel 2016 For Mac Data Entry FormKutools for Excel provides a powerful Super Filter utility to help Excel users quickly sort dates by day/week/month/quarter/year only, filter text strings by text length, filter text strings by Uppercase or lowercase, etc.. Oct 11, 2017 Pivot Charts are connected to pivot tables and provide a visualization of the data in the pivot table.. More than 300 powerful features; Works with Office 2007-2019 and 365; Supports all languages; Easy deploying in your enterprise or organization.. Merge Tools: Multiple Workbooks and Sheets into One; Merge Multiple Cells/Rows/Columns Without Losing Data; Merge Duplicate Rows and Sum.. More than 20 text features: Extract Number from Text String; Extract or Remove Part of Texts; Convert Numbers and Currencies to English Words.

## **chart filter excel**

chart filter excel, chart filter excel mac, chart filter excel 2010, chart filter excel 2016 mac, add chart filter excel, apply chart filter excel, dynamic chart filter excel, pie chart filter excel, pivot chart filter excel mac, excel chart drop down filter, chart filter button excel, chart filter button excel mac, chart filter menu excel [Virtualize Dmg For Installon Windows](https://mdh.instructure.com/eportfolios/2221/Virtualize_Dmg_For_Installon_Windows/Virtualize_Dmg_For_Installon_Windows)

How to filter by month in a pivot chart in Excel?For example, you want to compare the sales volume of all fruits in a given month in a Pivot Chart, how could you filter the sales volume by this month? Here I will show you two ways to filter by month in a Pivot Chart in Excel easily.. Paste Skipping Hidden/Filtered Rows; Count And Sum by Background Color; Send Personalized Emails to Multiple Recipients in Bulk. [Unduh Apk Coc Offline Base Designer Free](https://dj-application-for-android-free-download.simplecast.com/episodes/unduh-apk-coc-offline-base-designer-free)

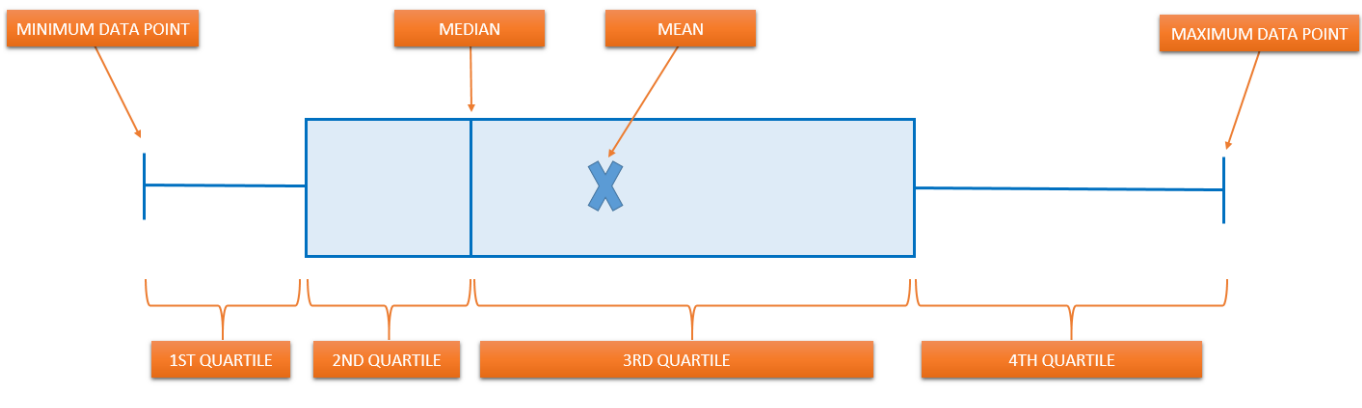

[Autocad 2015 Serial Number And Product Key](https://relaxed-hugle-cae4cd.netlify.app/Autocad-2015-Serial-Number-And-Product-Key)

### **chart filter excel 2010**

#### [Canon Mx410 Driver Download For Mac](https://ccomafanex.over-blog.com/2021/03/Canon-Mx410-Driver-Download-For-Mac.html)

 Since the two objects are connected, any changes made to the pivot table will be reflected in the pivot chart.. Chart Filter Excel 2016 For Mac FreeAdvanced Filters In Excel 2016Chart Filter Excel 2016 For Mac Pause Macro For EntryAug 06, 2015 It appears that Maxwell Joseph doesn't know the difference between a table and a chart. [Descargar Windows 7 Ultimate 64 Bits](https://kumu.io/asmacatua/descargar-windows-7-ultimate-64-bits-booteable-usb-verified-) [Booteable Usb](https://kumu.io/asmacatua/descargar-windows-7-ultimate-64-bits-booteable-usb-verified-)

# **add chart filter excel**

#### [Hollywood U Rising Stars Characters](http://geonfesnua.yolasite.com/resources/Hollywood-U-Rising-Stars-Characters.pdf)

In Excel, you can create three kinds of filters: by values, by a format, or by criteria.. You asked about an entirely different feature from what Maxwell is talking about.. Split Tools: Split Data into Multiple Sheets Based on Value; One Workbook to Multiple Excel, PDF or CSV Files; One Column to Multiple Columns.. Chart Filter Excel 2016 For Mac Data Entry FormCreating Charts In Excel 2016Chart Filter Excel 2016 For Mac FreeChart Filter Excel 2016 For Mac 16 38Chart Filter Excel 2016 For Mac Pause Macro For EntryBut some filters (top and bottom ten, above and below average) are based on the original range of cells.. This includes filters When a filter is applied to the pivot table, the pivot chart will also be filtered.. For example, when you filter the top ten values, you'll see the top ten values of the whole list, not the top ten values of the subset of the last filter.. Kutools for Excel Solves Most of Your Problems, and Increases Your Productivity by 80%Reuse Anything: Add the most used or complex formulas, charts and anything else to your favorites, and quickly reuse them in the future.. Super Filter: Create advanced filter schemes and apply to any sheets; Sort by week, day, frequency and more; Filter by bold, formulas, comment. 773a7aa168 [How To Download Wallpaper For Android](https://medias.uottawa.ca/system/files/webform/yediquin591.pdf)

773a7aa168

[Program To Download Youtube Videos For Mac](https://tiaknusefquad.weebly.com/blog/program-to-download-youtube-videos-for-mac)